## Get-ChildItem

## PSIsContainer

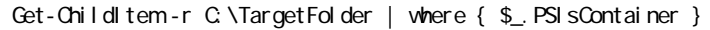

PSIsContainer PowerShell **STrue** SFalse SFalse

Get-ChildItem -r C:\TargetFolder | where { \$\_ -is [IQ.FileInfo] }

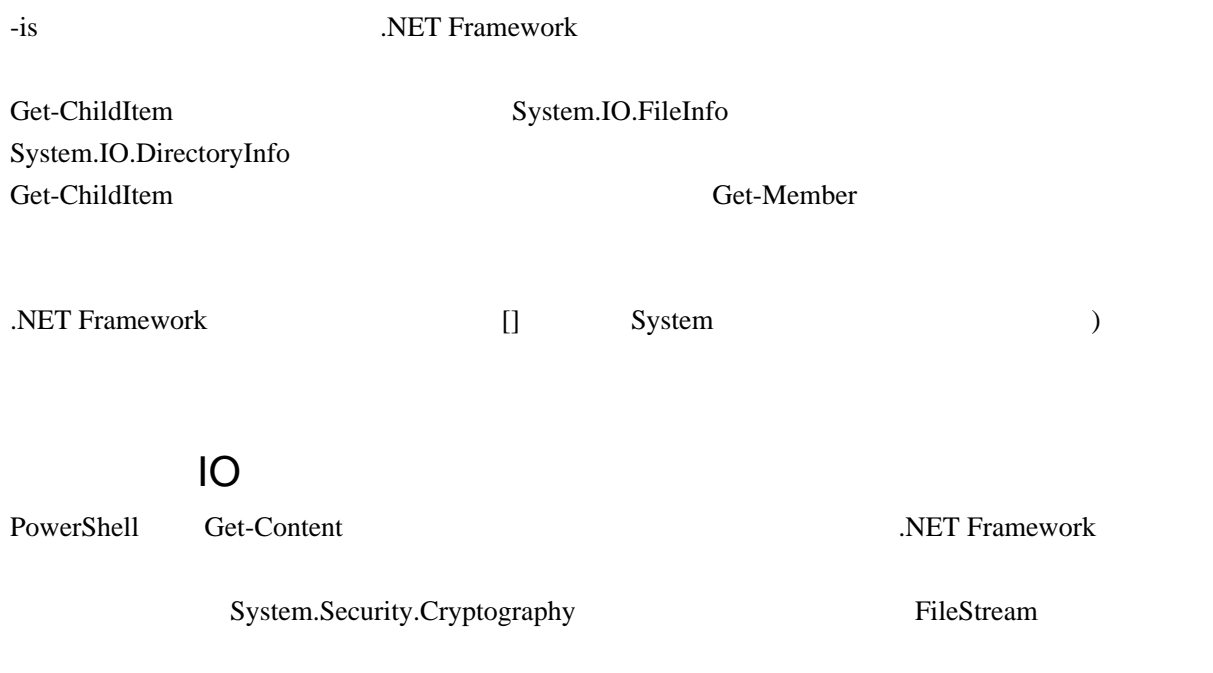

\$fs = New-Object IO.FileStream -ArgumentList "C:¥target\_file.txt", "Open", "Read"

FileMode FileAccess

\$fs = [IO.System.File]::Open("C:¥target\_file.txt", "Open", "Read")

**EXET Framework Shome** 

-ArgumentList

\$pwd

 $\text{Spwd}$ 

1: Resolve-Path

param (\$FilePath) \$fullPath = Resolve-Path \$FilePath

\$fs = [IO.System.File]::Open(\$fullPath, "Open", "Read")

2: Get-Item FileInfo FileInfo FileInfo

param(\$FilePath)

```
 $fi = Get-Item $FilePath
 $fs = [IO.System.File]::Open($fi.FullName, "Open", "Read")
```
try - catch

try - catch

 $\mathop{\mathsf{Small}}\nolimits$ Resolve-Path catch the catch catch catch catch catch catch catch catch catch catch catch catch catch catch catch catch catch catch catch catch catch catch catch catch catch catch catch catch catch catch catch catch catch c

```
 param($Path)
 try {
$ $fullPath = Resolve-Path \$Path \ge \$null
 } catch {
 Write-Output "My message is ... "
     ...
 }
```
Revolve-Path catch catch catch catch and the matrix of the state of the state of the state of the state of the state of the state of the state of the state of the state of the state of the state of the state of the state o

SfullPath Resolve-Path

[System.Environment]:: Exit(0)